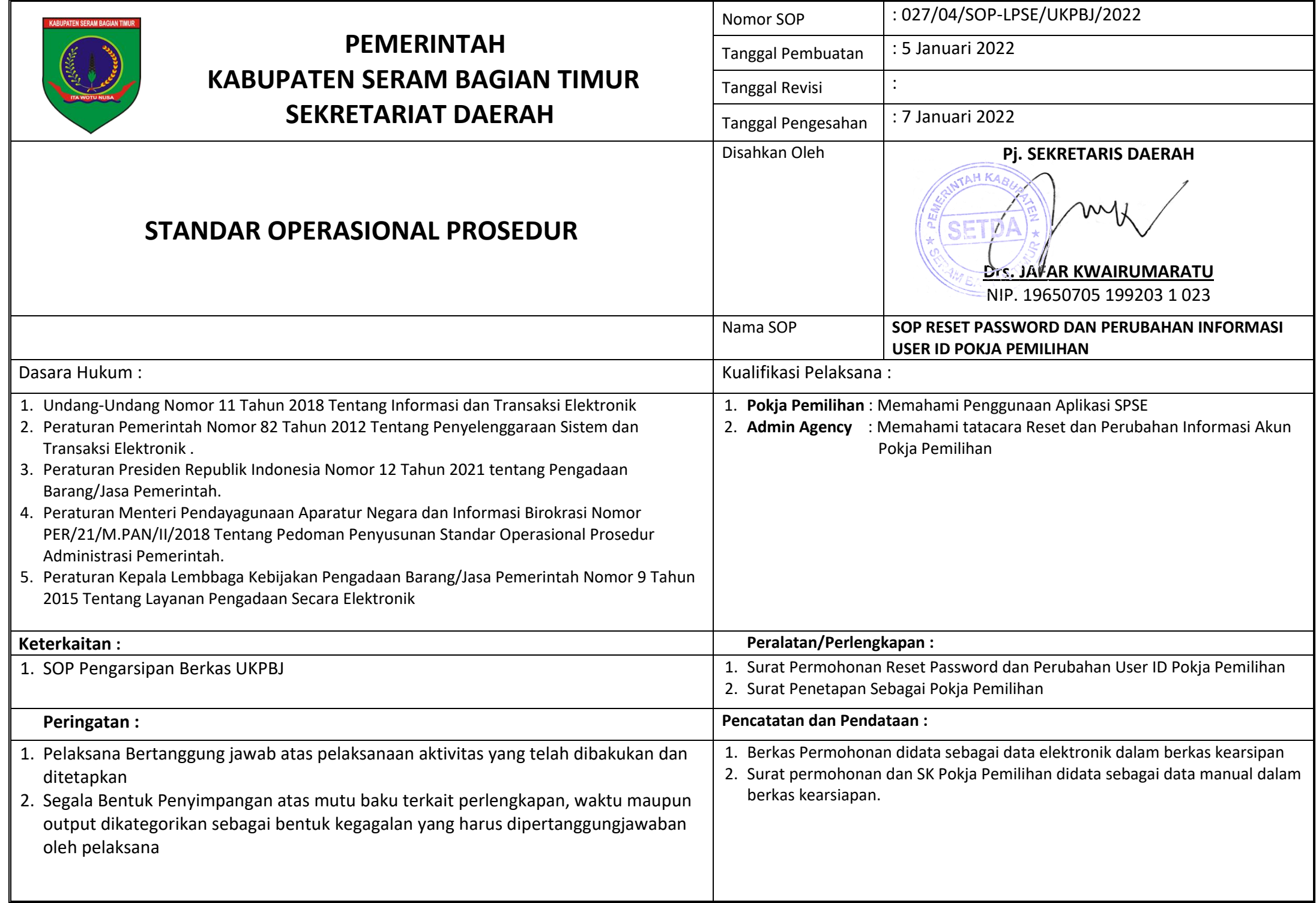

## **SOP RESET PASSWORD DAN PERUBAHAN INFORMASI USER ID POKJA PEMILIHAN**

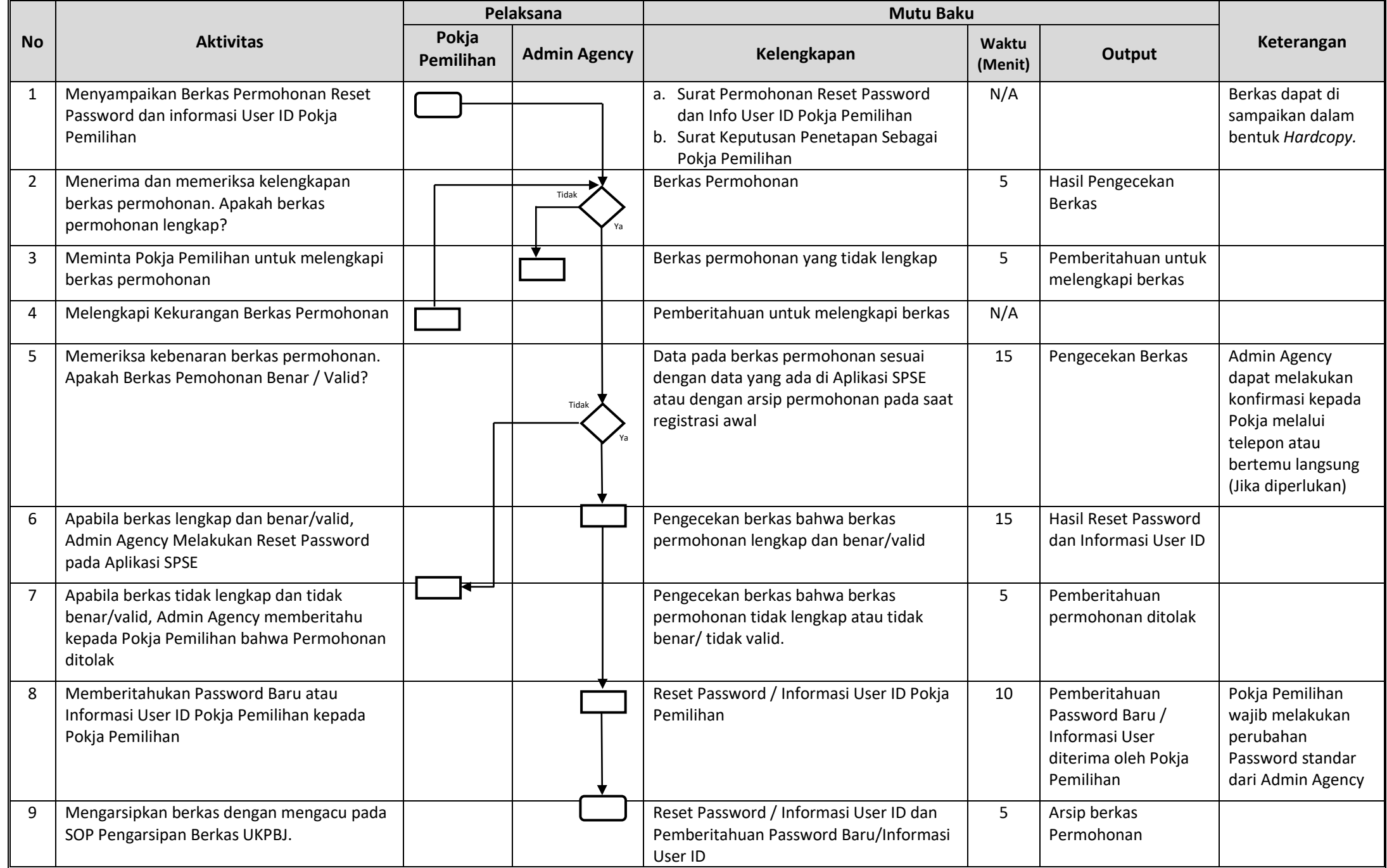